Nicholas Hellmuth FEBRUARY 2005

# How to SUCCESSFULLY Print Directly onto a Door With a Wide-Format Inkjet Printer

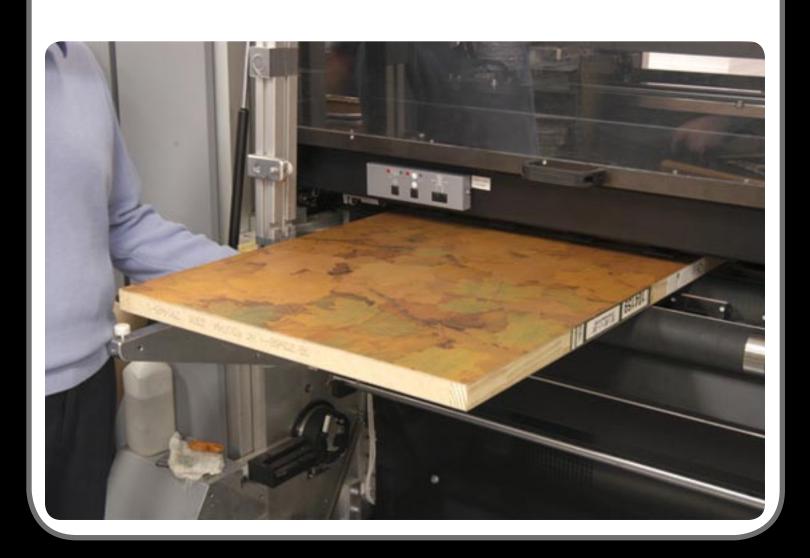

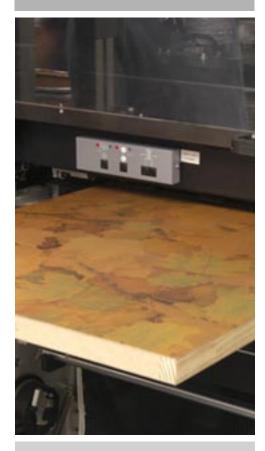

Caption for cover page: Printed wooden doors with Durst Rho 160 at SFC Graphics, Toledo, Ohio

| Introduction            | 1 |
|-------------------------|---|
| Quick Lesson in Reality | 1 |
| Alternatives            | 2 |

#### Introduction

At Photokina trade show in Germany, one of the exhibitors had printed a mahogany tropical wood grain pattern on a door, with a UV curable ink printer. This image of the mahogany turned an ordinary \$30 Home Depot masonite door into a \$3,000 custom-made door.

Leggett & Platt, manufacturers of half-million dollar UV-curable ink printers, routinely exhibit window shutters, venetian blinds, and a diverse variety of other kinds of architectural and interior decoration items: all run through an inkjet printer. Indeed by the time of the ISA 2005 trade show there will probably be a dozen printers that can easily print on doors, windows, even onto bricks and stones, as well as wall panels, ceiling tiles, and floor carpeting.

Since FLAAR has a heritage in architectural photography, especially related to architectural history, we are interested in any technology that can decorate, or reproduce, architectural elements. We even have premium publications in our UV series that list all the applications of UV-curable ink flatbed printers for architects and interior decorators.

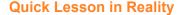

You cannot print any image that has any white in it.

I repeat, with UV curable ink, you cannot print any image which has any white. This includes any photograph with highlights or light areas.

The reason is that "white" normally comes from your inkjet paper, which in 99% of the cases is white or off-white, or at least light colored (some artist's canvas is slightly yellowish).

If you are printing on

- aluminum,
- marble,
- or any substance that has its own natural surface color.

this surface color will produce an undertone that is visible through the ink. So a yellow image on top of a wooden door will look dirty pale yellow. Besides, you don't get the pop of colors you expect because there is no inkjet receptor coating (nor would UV-curable ink interact with such a layer even if there was one).

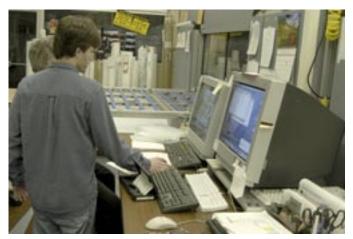

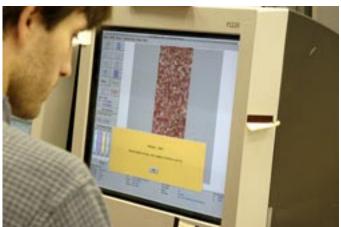

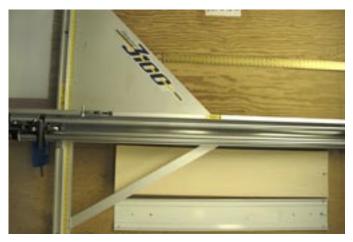

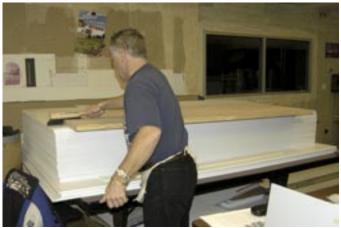

The reason a normal Epson or HP looks so colorful is because the chemicals in the ink interact with the chemicals spread on the surface of the paper by the company that manufacturers the media. But a wooden door from Home Depot has no inkjet receptor coating.

How many times have you printed directly onto a wooden door with your inkjet printer? Since this was the first time I had ever printed on a door it was a useful experience. You know the truism, "you learn from your mistakes." Nonetheless, UV-curable ink printers are growing in popularity and FLAAR intends to acquire one during 2005. We have not yet decided which brand we will feature, but we have definitely learned which brands we will not feature.

We taught ourselves about UV-curable ink printers by immersing ourselves in learning by spending 10 days at DRUPA printer trade show in Dusseldorf, Germany, in May 2004. We then attended every major trade show in the US and Germany, such as 6 days at Photokina in Cologne. As a result we have prepared a total of 22 new reports this autumn to add to those already finished over the summer (see the final page of the present report that pictures all the FLAAR Reports on UV-printers).

#### **Alternatives**

How could we have printed on this door otherwise? And achieved a brighter image?

- First, we could have tweaked the image, such as boosting the saturation.
- Second, we could have spray-treated the surface of the wood and then run it through an Encad NovaJet 850.
- Third, we could have painted the entire surface of the door white.
- Fourth, we could have printed on glossy paper and applied the glossy paper to the door.

But I was determined to "print directly onto a Home Depot door" and that is precisely what I did.

If you had selected option 3, painting the door white, be careful not to get brush strokes or any marks that show a human did the painting or coloration. You need a white surface to print on, because the natural color of wood is dark, and the ink is not opaque enough to cover the dark wood totally. So even the grain of the wood shows through to some degree. If you paint the door, your brush strokes will also show through.

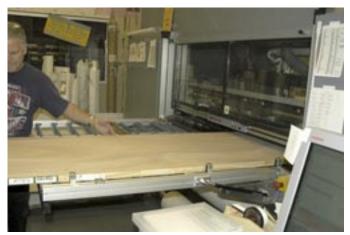

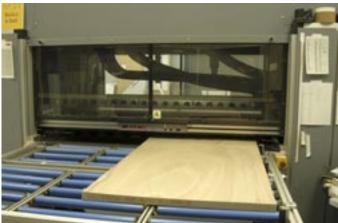

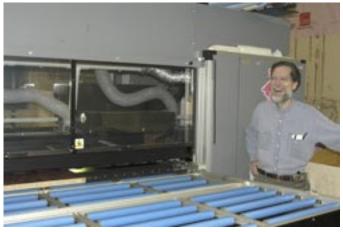

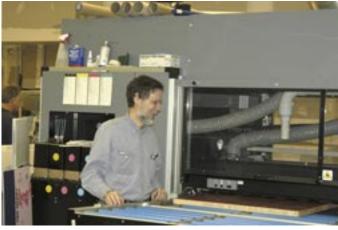

Durst Rho 160 at SFC Graphics, Toledo, Ohio. If you need any material, thick or thin, printed upon, SFC can handle it with this sophisticated UV-curable ink flatbed printer.

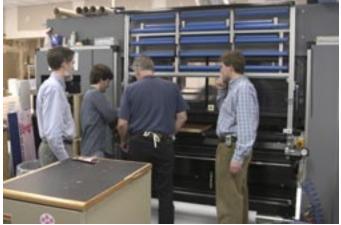

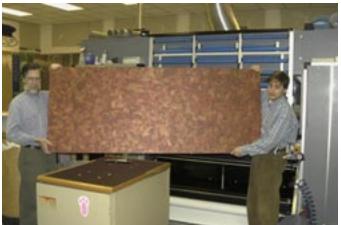

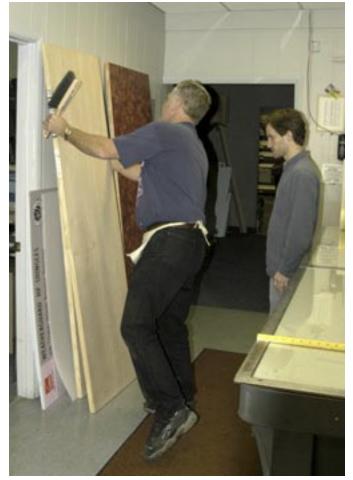

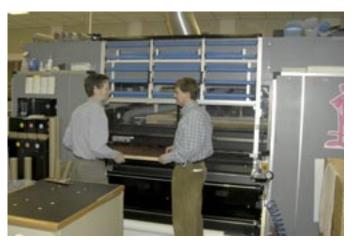

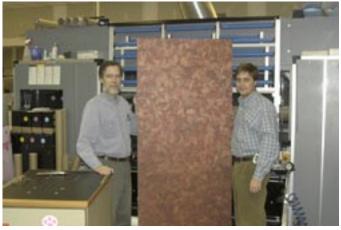

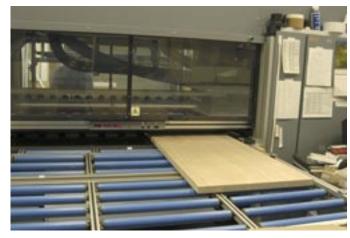

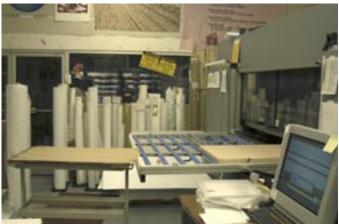

The ink is not opaque enough to cover over the wood grain pattern nor the overall brownish color of the wood. So, unless you painted the door white, there was no way to achieve a bright result. But we went ahead and did the print directly on the natural wood surface, to see what it looked like.

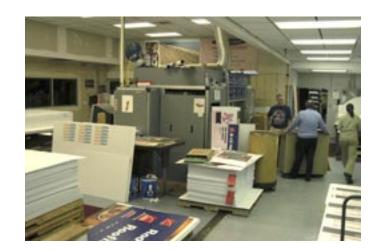

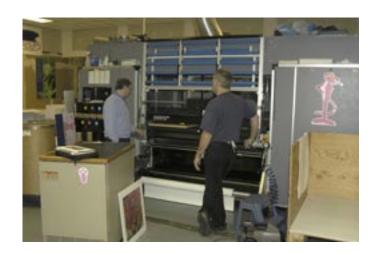

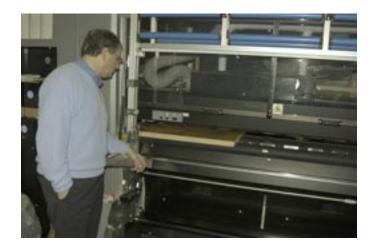

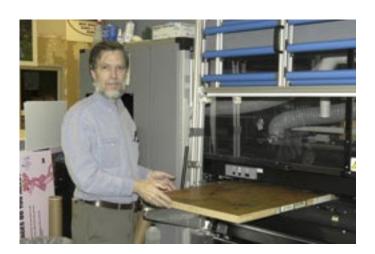

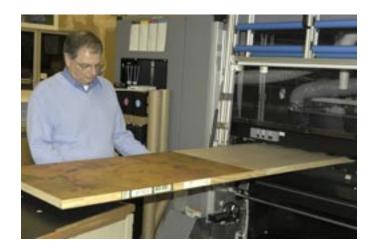

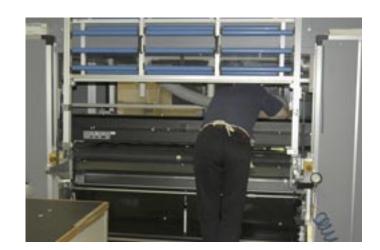

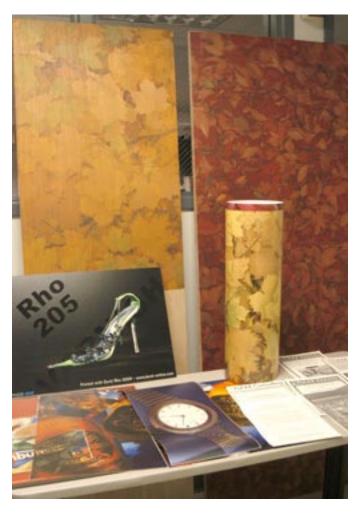

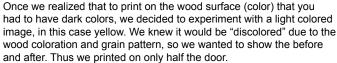

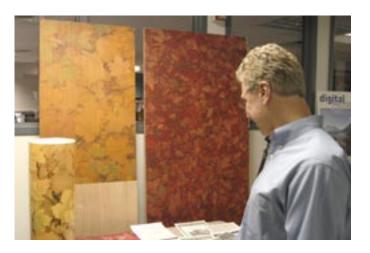

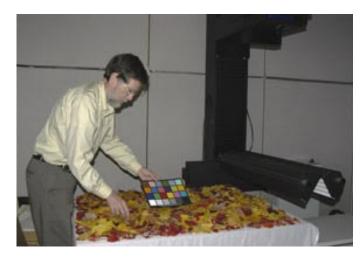

Here is the set-up in the FLAAR facility with the Cruse reprographic digital camera system doing the photography of autumn leaves. This was a separate project of Nicholas Hellmuth, to experiment with photography of textures and 3-dimensional surfaces. Since these files were about 390 MB at 36 x 48 inches, they had enough dpi to be re-sized to print at the 80 inch length of a standard interior door from Home Depot.

### CLICK HERE TO ACQUIRE FLAAR REPORTS

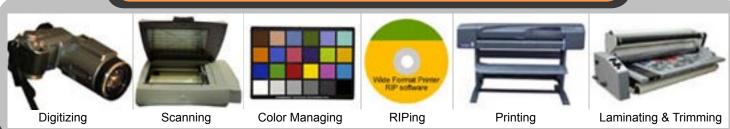

Please realize that all reports are in Adobe Acrobat PDF format. The reader software is free from <a href="www.adobe.com/products/acrobat/readstep2.html">www.adobe.com/products/acrobat/readstep2.html</a>
PDF files are intended to be read on your computer monitor. Naturally you can print them if you wish, but if the photographic images within the reports were high enough dpi for a 1200 dpi laser printer it would not be possible to download them. So the images are intended to be at monitor resolution, naturally in full color. FLAAR itself makes the files available only in PDF format because that is the international standard. We have no mechanism to print them out and mail them. Obviously if you have downloading problems we will try to help, but please realize that we assume you have a 56K modem (or better) and capabilities to handle a basic PDF file.

## **FLAAR Reports of UV Curable Series**

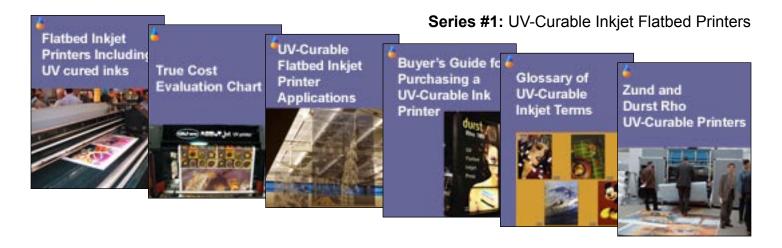

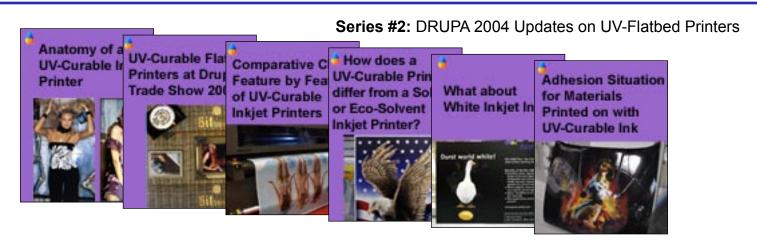

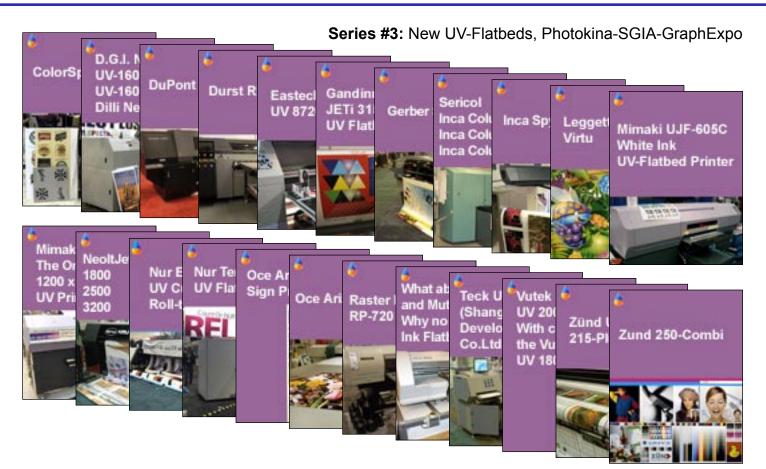

# DP 101 : Achieving Quality in Digital Photography

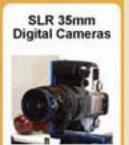

Aperture and Shutter Speed

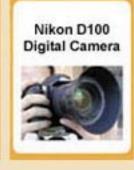

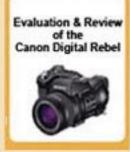

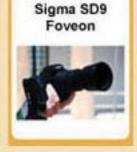

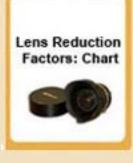

Hybrid Digital Cameras to hold Medium Format Digital Backs

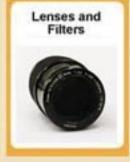

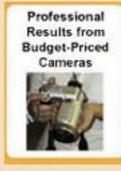

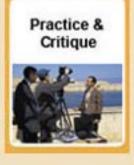

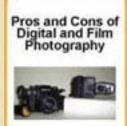

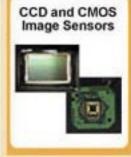

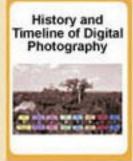

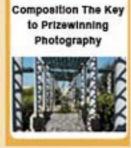

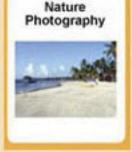

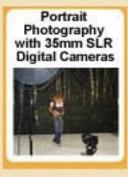

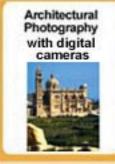

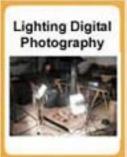

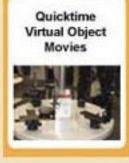

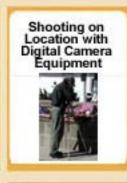

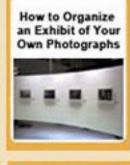

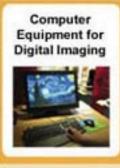

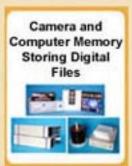

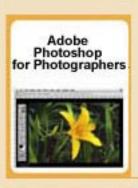

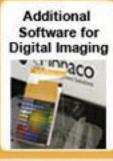

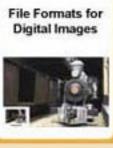

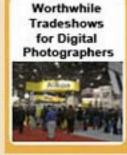

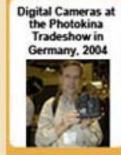

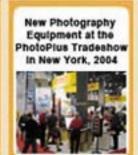

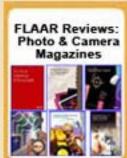

## DP 201: Taking Digital Photography to the Next Level

Digital Image Resolution

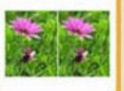

Pros and Cons of Digital vs Film Photography (Medium and Large Format)

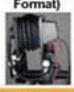

Digital Backs for Medium Format Cameras

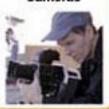

Cameras to hold Medium Format Digital Backs

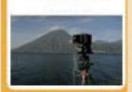

Recommended Equipment for Creating a Digital Studio

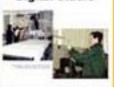

Lighting Modifiers for Portrait Photography

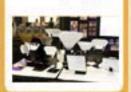

Lighting for Profitable Portrait Photography

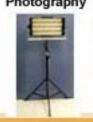

Nature Photography with Medium and Large Format Cameras

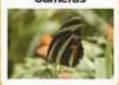

Landscape Photography with Medium and Large Format

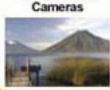

Panoramic Photography for Digital Cameras

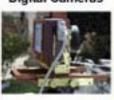

Digital Panoramic Cameras

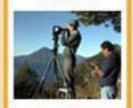

Architectural Photography with Medium and Large Format

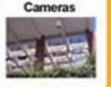

Product Photography with Professional Digital Cameras

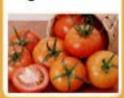

Computer Workstations for

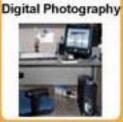

Color Management for Digital Photography

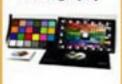

Bit Depth and Dynamic Range

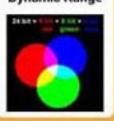

Workflow Summary for Medium and Large Format

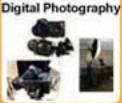

Glossary of Digital Photography Terms

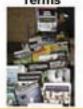

History of Panorama Photography: Circa 1840-1980

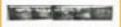

Photography of Art: Sculptures, Artifacts & other 3-Dimensional Works of Art

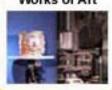

Taking Photographs with a Reprographic

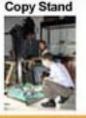

History of

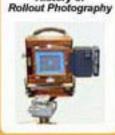

Lighting for Product Photography

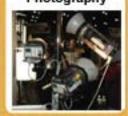

Gray Balance for Professional Digital Photography

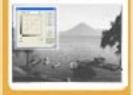

Shooting On-location with Medium and Large Format Cameras

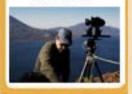

Portability: Which Digital Camera is best for Out on Location?

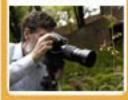

Professional Software for Working with RAW File Formats

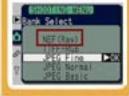

FLAAR Book Reviews: Adobe Photoshop

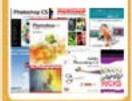

FLAAR Book Reviews: Medium and Large Format Cameras

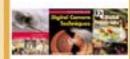

Trade Shows for New Camera and Printing Technologies

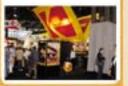